#### *Mein Archiv online – Wege ins Netz*

#### *Erfahrungen am NÖ Landesarchiv*

Werner Berthold

#### *Programm*

- $\bullet$ *Verzeichnungsstandard ISAD (G)*
- $\bullet$ *Elektronische Verzeichnisse ohne AIS*
- $\bullet$ *Schritte zu einem AIS*
- $\bullet$ Archivportal "Archivnet"
- $\bullet$ *Archivierung digitaler Objekte*

# **ISAD (G)**

- $\bullet$  = internationaler Verzeichnungsstandard
- $\bullet$  International Standard of Archival Description (General)

## **ISAD (G) - Relativierung**

- **Ergänzung oder Leitlinie für die Formulierung von** Verzeichnungsrichtlinien
	- Kein Ersatz bestehender Richtlinien
- E.1 Der vorliegende internationale Standard stellt allgemeine Regeln für die archivische Verzeichnung bereit. Er soll in Verbindung mit existierenden nationalen Standards verwendet werden oder kann als Grundlage für die Entwicklung nationaler Standards dienen.

## **ISAD (G) - Entstehung**

- **Ursprung: nordamerikanisches Archivwesen**
- Gegenentwurf zur bibliothekarischen Verzeichnung
- **Bibliothekarische Forderungen:** 
	- Gemeinsames Verbundsystem
	- Verzeichnung mit bibliothekarischen Kategorien

## **ISAD (G) - Grundsätze**

- Mehrstufige Verzeichnung
	- Archivtektonik
- 26 Verzeichnungselemente in 7 Informationsbereichen
	- davon 6 Elemente als internationale Sollfelder definiert

### **Mehrstufige Verzeichnung**

- Verzeichnung vom Allgemeinen zum Besonderen
- **Hierarchisches Prinzip**
- Darstellung des Provenienzprinzips
- Abgrenzung von der bibliothekarischen **Einzelverzeichnung**
- Entlastung der Einzelverzeichnung durch zusammenfassende Beschreibung
- Keine zusammenhangslose Vereinzelung von Archivguteinheiten

### **Stufenmodell nach ISAD(G)**

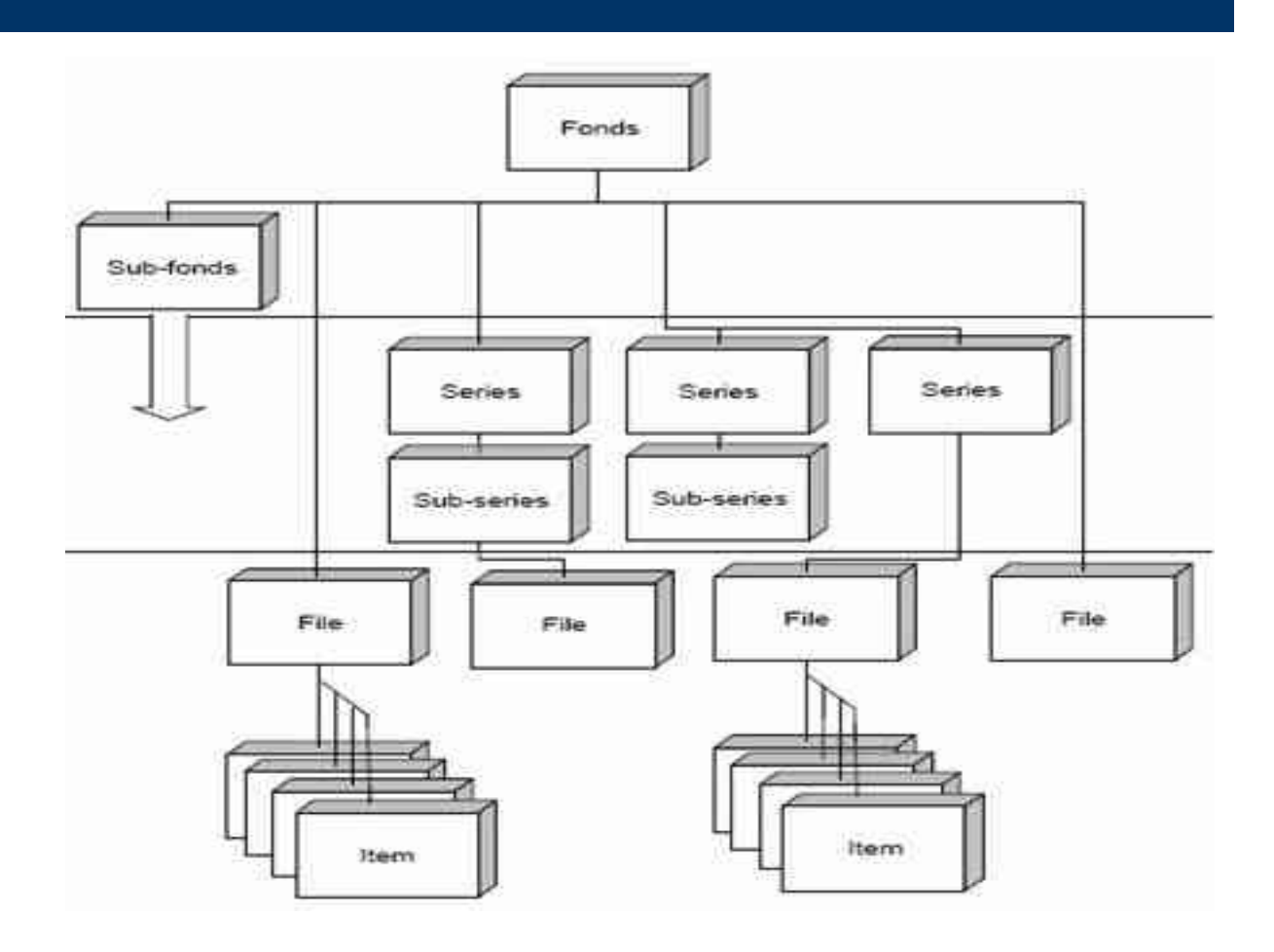

## **(Mögliche) Verzeichnungsstufen**

- $\bullet$ Tektonikgruppe (Bestandsgruppe)
- $\bullet$ (Hauptabteilung)
- $\bullet$ (Abteilung)
- O **Bestand**
- $\bullet$ **Teilbestand**
- $\bullet$ Serie
- $\bullet$ Teilserie
- $\bullet$ Karton
- $\bullet$ Geschäftsbücher (Indizes, Protokolle, Karteien)
- $\bullet$ Akt (Sammelakt, Grundzl., Konvolut, Dossier, File)
- $\bullet$ Einzelstück (Aktenstück, Bild, Karte, Urkunde)

# **Archivtektonik - NÖLA**

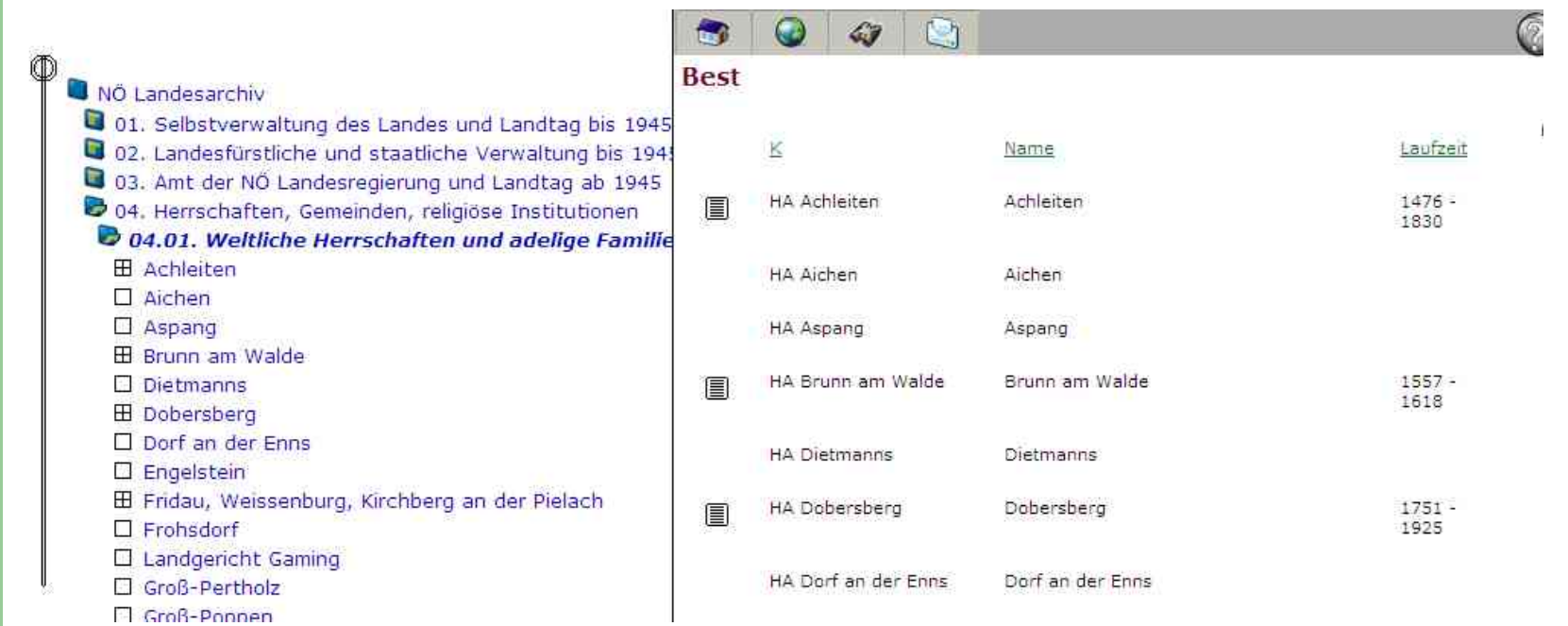

# **Verzeichnungsstufen NÖLA**

- Tektonikgruppe
- (Abteilung)
- **•** Bestand
- Teilbestand
- **Serie**
- Karton/Buch
- Konvolut/Sammelakt/Planmappe (Faszikel)
- **•** Akt
- **Einzelstück**

#### Verzeichnungselemente nach ISAD (G)

- 3.1. Identifikation
	- $3.1.1.$  Signatur(en)\*
	- Titel\*  $3.1.2.$
	- 3.1.3 Entstehungszeit / Laufzeit\*
	- Verzeichnungsstufe\*  $3.1.4.$
	- Umfang (Menge oder Abmessungen)\*  $3.1.5.$

#### 3.2. Kontext

- $3.2.1.$ Name der Provenienzstelle\*
- 3.2.2. Verwaltungsgeschichte / Biographische Angaben
- 3.2.3. Bestandsgeschichte
- 3.2.4. Abgebende Stelle

#### 3.3. Inhalt und innere Ordnung

- 3.3.1. Form und Inhalt
- 3.3.2. Bewertung und Kassation
- 3.3.3. Neuzugänge
- 3.3.4. Ordnung und Klassifikation

#### 3.4. Zugangs- und Benutzungsbedingungen

- 3.4.1. Zugangsbestimmungen
- 3.4.2. Reproduktionsbestimmungen
- 3.4.3. Sprache / Schrift
- 3.4.4. Physische Beschaffenheit und technische Anforderungen
- 3.4.5. Findhilfsmittel
- 3.5. Sachverwandte Unterlagen
	- 3.5.1. Aufbewahrungsort der Originale
	- 3.5.2. Kopien bzw. Reproduktionen
	- 3.5.3. Verwandte Verzeichnungseinheiten
	- 3.5.4. Veröffentlichungen
- 3.6. Anmerkungen
	- 3.6.1. Allgemeine Anmerkungen
- 3.7. Verzeichnungskontrolle
	- 3.7.1. Informationen des Bearbeiters
	- 3.7.2. Verzeichnungsgrundsätze
	- 3.7.3. Datum und Zeitraum der Verzeichnung

Die gelb unterlegten Verzeichnungselemente bzw. mit Stern (\*) sind Soll-Felder!

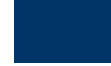

#### Verzeichnungselemente nach ISAD (G)

- 1. Identifikation
	- 1.1. Signatur(en)\*
	- 1.2. Titel\*
	- 1.3. Entstehungszeit / Laufzeit\*
	- 1.4. Verzeichnungsstufe\*
	- 1.5. Umfang (Menge oder Abmessungen)\*
- 2. Kontext
	- 2.1. Name der Provenienzstelle\*
	- 2.2. Verwaltungsgeschichte / Biographische Angaben
	- 2.3. Bestandsgeschichte
	- 2.4. Abgebende Stelle
- 3. Inhalt und innere Ordnung
	- 3.1. Form und Inhalt
	- 3.2. Bewertung und Kassation
	- 3.3. Neuzugänge
	- 3.4. Ordnung und Klassifikation
- 4. Zugangs- und Benutzungsbedingungen
	- 4.1. Zugangsbestimmungen
	- 4.2. Reproduktionsbestimmungen
	- 4.3. Sprache / Schrift
	- 4.4. Physische Beschaffenheit und technische Anforderungen
	- 4.5. Findhilfsmittel
- 5. Sachverwandte Unterlagen
	- 5.1. Aufbewahrungsort der Originale
	- 5.2. Kopien bzw. Reproduktionen
	- 5.3. Verwandte Verzeichnungseinheiten
	- 5.4. Veröffentlichungen
- 6. Anmerkungen
	- 6.1. Allgemeine Anmerkungen
- 7. Verzeichnungskontrolle
	- 7.1. Informationen des Bearbeiters
	- 7.2. Verzeichnungsgrundsätze
	- 7.3. Datum und Zeitraum der Verzeichnung

Die gelb unterlegten Felder bzw. mit Stern (\*) sind Muss-Felder!

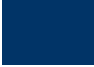

NO Landesarchiv 01. Selbstverwaltung des Landes un **D** 01.01, Landtag **EB** Landtagshandlungen (ungebunder 01.02. Landstände und Selbstverw 01.03. Reichsstatthalter Niederdon 01.03.01. Gaukammerei (GK) 01.03.01.01. Rechtsabteilung (0 01.03.01.02. Finanz- und Vermo 01.03.01.03. Bewirtschaftungss **E Haushalts-, Kassen- und Rec** El Rechnungsangelegenheiten der **EB** Güterverwaltung 01.03.02. Gauhauptmann (GH) 02. Landesfürstliche und staatliche 03. Amt der NÖ Landesregierung und 04. Herrschaften, Gemeinden, religiö 05. Sammlungen und Nachlässe 06. Gerichtsarchive 07. Mittel- und Unterbehörden 08. Anstalten, Körperschaften und V

#### $\mathbb{C}$  $\bullet$  $\omega$

 $\blacksquare$ 

Tektonik: 01. Selbstverwaltung des Landes und Landtag ECO G. G. 61) 01.03. Reichsstatthalter Niederdonau (Gauselbstverwaltung) 01.03.01. Gaukämmerei (GK) Bestand: RStH ND GKd - Haushalts-, Kassen- und Rechnungswesen ->Liste der Best '01.03.01. Gaukämmerei (GK)' Signification of Haushalts, Kassen- und Rechnungsweser Zeitraum von: 1943 Zeitraum bis: 1945 Provenienz: Der Reichsstatthalter in Niederdonau (Gauselbstverwaltung), GKd-1 Umfang: 1 Karton (K 21), 1 Buch Beschreibung: Rechtsgrundlagen: RStH ND (Gauselbstverwaltung), GH 15/11/1943. In diesem Runderlass vom 22. Jänner 1943 verfügte Gauhauptmann Dr. Sepp Mayer die Errichtung der Unterabteilung "Haushalts-, Kassen- und Rechungswesen" mit dem Geschäftszeichen GKd im Rahmen der Gaukammerei. Die neue Unterabteilung war in die Fachbereiche GKd-1 (Haushaltswesen, Kassenaufsicht, Haushaltsstatistik) und GKd-2 (Kassen- und Rechnungswesen, Kontrolle der Haushaltsüberwachungslisten NO Landesarchiv **D** 01. Selbstverwaltung des Landes un **D** 01.01. Landtag **El Landtagshandlungen** (ungebunden 01.02. Landstände und Selbstverwi 0 01.03. Reichsstatthalter Niederdon 0 01.03.01. Gaukammerei (GK) 01.03.01.01. Rechtsabteilung (G 01.03.01.02. Finanz- und Vermö 01.03.01.03. Bewirtschaftungss **E Haushalts-, Kassen- und Reci** EE Rechnungsangelegenheiten der **EE** Güterverwaltung 0 01.03.02. Gauhauptmann (GH) 02. Landesfürstliche und staatliche 03. Amt der NO Landesregierung und 04. Herrschaften, Gemeinden, religio 05. Sammlungen und Nachlässe

#### **Co** 47 商 Œ

Tektonik: 01. Selbstverwaltung des Landes und Landtag EQ 01.03. Reichsstatthalter Niederdonau (Gauselbstverwaltung)  $\bullet$ ❤ 01.03.01. Gaukammerei (GK) Bestand: RStH ND GKd - Haushalts-, Kassen- und Rechnungswesen

->Liste der Verzeichnungseinheiten des Bestandes 'Haushalts-, Kassen- und Rechnungswesen'

බ

GT.

->Eigenschaften des Bestandes 'Haushalts-, Kassen- und Rechnungswesen'

RStH ND GKd-1 K 21/30-1943 \*Signatur: 1943  $\text{ Dat.} => \text{Findbuch:}$ Anschaffung eines Kommentars zur Verordnung über das Kassen- und \* Titel / Betreff / Rechnungswesen der Gemeinden Kurzregest: Verzeichnungsstufe: Akt

### **Verzeichnung ohne AIS**

- **Strukturierte Daten** 
	- Excel
	- Access
	- Word (Tabelle)

### **Spalten bzw. Felder**

- **1.Signatur**
- **2.Titel**
- **3. Entstehungszeit / Laufzeit** 
	- O Aufgeteilt in zwei Spalten (Beginn/Ende der Laufzeit)
	- O Datumsformat: tt.mm.jjjj (bzw. mm.jjjj oder jjjj)
- **4.Verzeichnungsstufe**
- **5.Umfang (Menge oder Abmessungen)**
- **6.Name der Provenienzstelle**

ÖSTA 3 Pflichtfelder: 1. Signatur, 2. Titel, 3. Zeitraum NÖLA 2 Pflichtfelder: 1. Signatur, 2. Titel, (3. Zeitraum)

#### **Z.B. mit Excel**

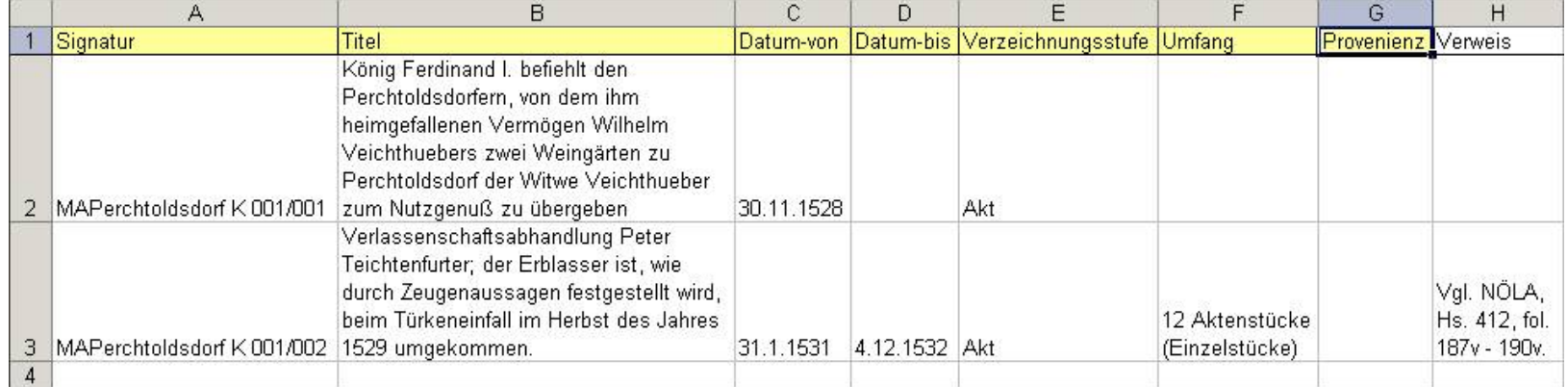

## **Schreibung (bei Neuverzeichnung)**

- Die Recherchierbarkeit muss gewährleistet sein
- O Normalisierte Schreibweise (z.B. Rechnung statt Raittung)
- Keine Abkürzungen verwenden
- O Bei zusammengesetzten Wörtern sind keine Bindestriche zu verwenden (z. B. Dampfkesselüberprüfung statt Dampf-Kessel-Überprüfung)
- O u.v.m.

### **Wege zu einem AIS**

- 1.Welche AIS werden in meiner Umgebung verwendet
- 2. Vorführung bei Anwendern (Fragen u.a. was ist positiv/negativ, Support, Folgekosten)
- 3. Was wollen wir von einem AIS?
- 4.Technische Anforderungen? (Hauseigene IT)
- 5. Liste der Anforderungen und Funktionen (für Anbieter)
- 6. Vorführung dieser Anforderungen und Funktionen durch die Anbieter (vor den MitarbeiterInnen des Archivs)
- 7.Einforderung von Kostenvoranschlägen
- 8. Praxistest mit Demoversion
- 9. Preisverhandlungen und Entscheidung

### **Wichtige Fragen (Auswahl)**

- Anzahl der Benutzer (Schreib-/Leserechte)
- Komplettversion oder Teilversion
- Wie funktioniert der Support
- Folgekosten (Wartungskosten, Preis für Erweiterungen)
- Technik: Läuft das Programm bei uns?
- O Tektonik, Verzeichnung, Internet, Magazin- und Benutzerverwaltung, Ausdrucke (Etiketten)

# **AIS in Österreich**

- ACTApro (ehem. V.E.R.A.)  $1.$
- Archivis pro (Joanneum Research)  $2.$
- **Augias**  $3.$
- Fabasoft  $\overline{4}$ .
- 5. Faust
- 6. scope

### **Individuallösungen**

- + Exakte Anpassung an die Bedürfnisse des Archivs
- + V.a. bei ehrenamtlichen Mitarbeitern zumindest vorerst eine billige Lösung
- -Fehlen einer umfassenden archivischen Erfahrung
- - Wenn der ehrenamtliche Programmierer nicht mehr zur Verfügung steht, ist eine Weiterentwicklung schwierig, möglicherweise teuer oder nicht mehr möglich

### **Archivnet – Österreichs Archive online**

- •www.archivnet.at
- •Folder

#### **Wozu ein Archivportal?**

- Archivalien sind einzigartig und im Original immer nur an einem Ort (Archiv) einsehbar
- Archivalien zu einem Ort, einer Person etc. finden sich oft in vielen weit voneinander entfernten Archiven
- Durch das Internet können die Archive unabhängig von Raum und Zeit durchsucht werden
- Durch ein Archivportal können viele Archive gleichzeitig durchsucht werden

### **Langzeitarchivierung**

• Dauerhafte Aufbewahrung und Gewährleistung der Zugänglichkeit digitaler **Objekte** 

#### **Archivierung von digitalen Objekten**

#### •EDIAKT

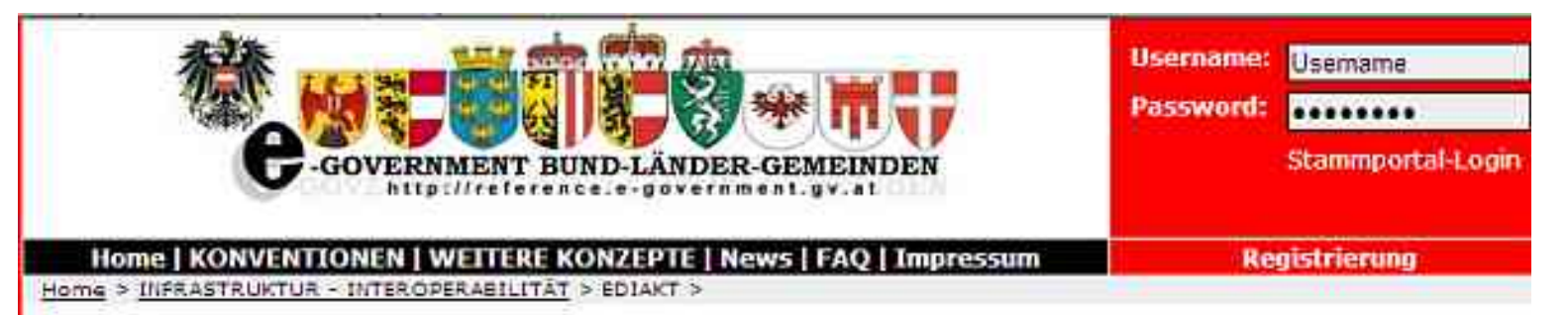

EDIAKT (EP-EA)

Die Anforderungen und die dazu zugrundegelegte Spezifikation an die Kommunikationsschnittstelle für Elektronische Akten (EDIAKT) liegen bereits mehrere Jahre zurück. Durch den vermehrten Einsatz von ELAK-Systemen entsteht jedoch der Bedarf an Nutzung dieser Schnittstelle in mehreren Bereichen. So soll die EDIAKT-Schnittstelle nicht nur für den Aktenaustausch zwischen Behörden sondern auch verstarkt für den internen Austausch zu Fachanwendungen bzw. zu Archivsystemen zur Anwendung kommen.

Die EDIAKT Gruppe hat sich zum Ziel gesetzt die EDIAKT Schnittstelle an die neuen Anforderungen und Technologien anzupassen

#### **OAIS**

- z **O**pen **A**rchival **I**nformation **S**ystem bzw. **O**ffenes **A**rchiv-**I**nformations-**S**ystem
- ISO-Standard 14721:2003

### **Informationsobjekte**

- SIP Submission Information Package (Übernahmepaket)
- AIP Archival Information Package (Archivpaket)
- DIP Dissemination Information Package (Nutzungspaket)

#### **Kernprozesse**

- $\bullet$  Ingest = Aufnahme der digitalen Objekte ins digitale Langzeitarchiv
- $\bullet$ Archival Storage = Archivablage
- $\bullet$ Datenmanagement
- $\bullet$ Systemverwaltung
- $\bullet$ Preservation Planning
- $\bullet$ Access = Nutzung

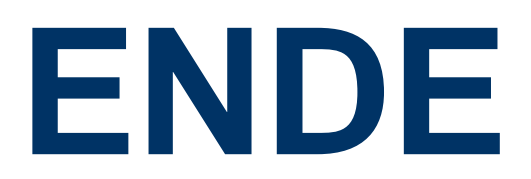